## **A Manual 2022 on Formatting Figures and Tables in APA Style In Your Term Paper**

Is it substantial or not that you are one of those understudies who battle concerning writing in-text references? Do you notice it attempting to format your paper as per a certain suggesting style? Assuming your response to any of these solicitations is for certain, you look like the majority of the college understudies who begin freezing at the mere enunciation of reference or, probably demand that someone [write my paper for me free.](https://essayhours.com/) Welcome to the club.

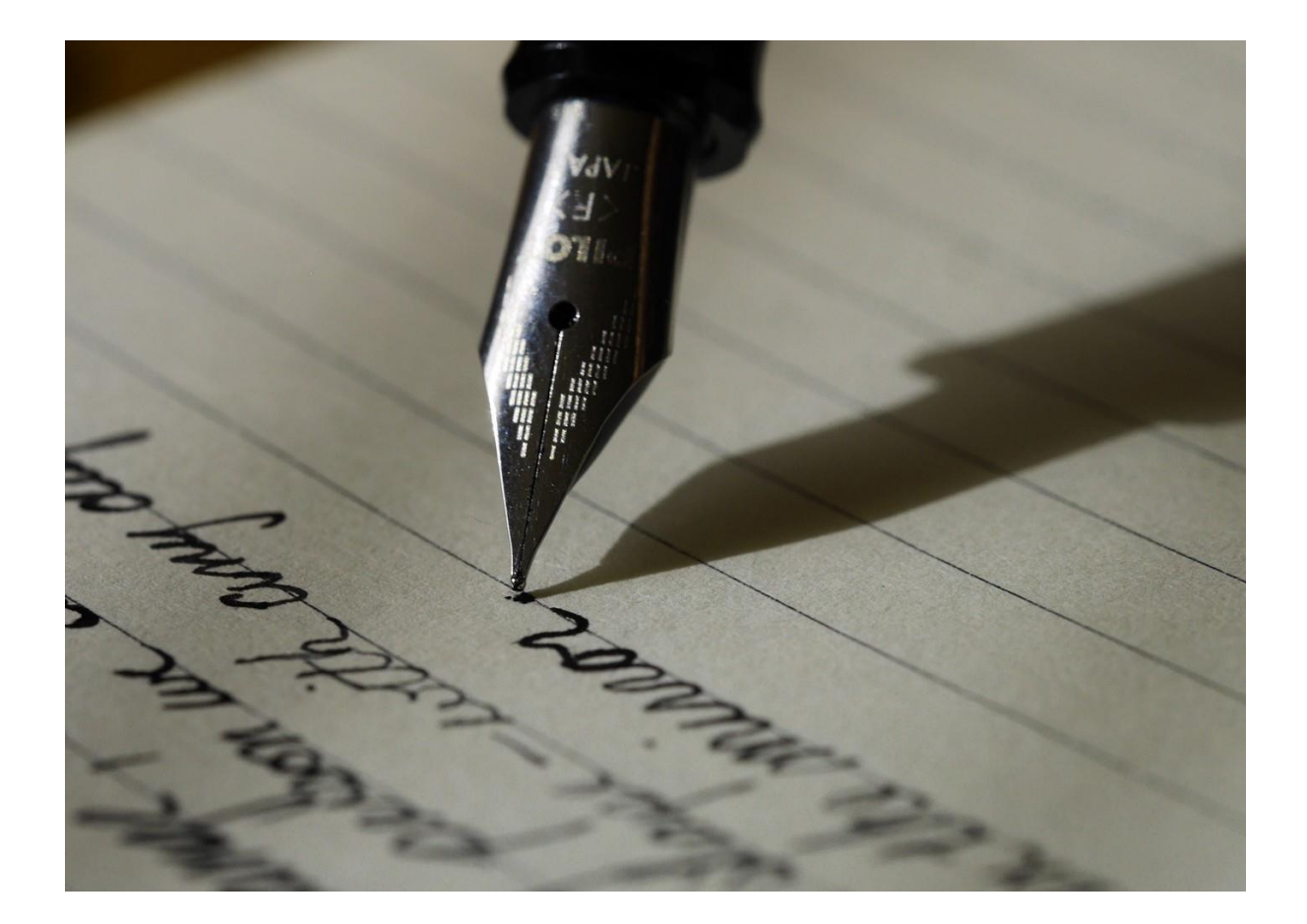

Right when I was in my first semester at another college, I used to have an extremely vainglorious mentality toward being a mind boggling understudy all through my astute occupation. I acknowledged that college degree would be a no issue for me. I was not altogether misinformed in my conviction; notwithstanding, suggesting became my annoyance.

I used to write my papers and submit them without endeavoring to format tables and figures as per the insinuating style. At the point when it began affecting my grades, I asked an online writing expert to write my paper in a manner that matches APA insinuating style. That approach saved my life until I called the vigorous energy to format my papers without requiring outside help.

APA suggesting style can be straightforward for you tolerating you contribute some energy learning the wanderer pieces. Trust me on it. Nonetheless, an essay writer is for the most part there to help you with it. Now that you are on this blog, this shows that you are anxious to find regarding APA insinuating style no matter the aggregate you have it. Considering everything, it is a scholarly requirement. Really try not to stretch, this blog will furnish you with some piece of cake tips that you can use as a manual for writing your paper. Would we be able to get everything rolling or likely search for a well-informed authority and sales them to [write my essay no plagiarism.](https://www.collegeessay.org/)

Tables and figures are basic pieces of an examination paper. They inform the peruser about the measurable revelations of the examination study. A table will in regular present information in a particularly concise way. A table is all around produced using tables as well as segments. Then again, a figure can be viewed as a picture or a photograph or even a visual graph. Now, would we be able to skip into the universe of formatting a table and a figure as shown by APA insinuating style.

A table in APA implying style can differentiate in size. It for the most part relies on the length of the information you will introduce in your examination paper. Notwithstanding, APA gives normal rules so you can recommend them while formatting your table. A table for the most part has a solitary page in an assessment paper or search for the [essay writing service.](https://www.essaywritingservice.college/)

Noticing are the fundamental standards for formatting a table in this suggesting style:The measure of the table ought to be written in uncommon.

The title of the table ought to be made under the table number. This conservative title would be written in title case and italics.

Vertical lines would be disregarded from the table.

Level lines are permitted; nonetheless, they would basically be joined where fundamental. The notes appropriate to the information introduced in the table would be made at the bottom out of the table.

A figure is involved nearby the text in APA implying style. Each figure will generally speaking take the space of a total single page in an assessment paper. In an assessment paper, a figure is conventionally extensive of a visual showing of numerical information or search for the [college paper writing service](https://www.collegeessay.org/) help. A figure can appear as a picture, flowchart, or graph. Following are a couple of decides that can come in favorable while you format your paper as indicated by APA insinuating style:

How much the figure would be written in strong straight over the figure. Under how much the figure, the title of the figure would be made. The notes appropriate to the picture, flowchart, or diagram would be made at the bottom out of the figure.

The arrangement of the figure ought to be essentially pretty much as fundamental as could be expected. Take the necessary steps not to utilize tones regularly. You totally don't have any desire to make your figure resemble a unicorn or a rainbow since you need to make it genuinely spellbinding.

APA has recommended an Ariel text style with a size degree of 8 to 14 focuses for a picture. Obviously, expecting the sort turns out to be a photograph, the figure would not require an extraordinary arrangement formatting other than a fitting size and objective. It would basically be a photograph with an etching at the bottom of the photograph.

Now that you are actually acquainted with the fundamental norms of formatting a table as well as a figure while keeping APA formatting style in setting, you can plunk down to write your paper. You could truly search for an online [college paper writing service](https://www.sharkpapers.com/write-my-paper/where-can-i-pay-someone-to-write-my-paper) to additional help you in learning a formal quick writing style. Beautiful thought? Right.

Life can become fundamentally more straightforward for a college or college understudy in the event that he

takes the help of a professional writer. Right when you enter a college or college, you all things considered have different commitments and extracurricular exercises to oversee too. By then, you battle with the management of your time.

You strongly shouldn't worry about your grades to be impacted now you would also prefer not to miss all the exquisite you can have while you are in your college or college years. A ton of paper writing service [online](https://www.sharkpapers.com/) are accessible that can work with you with a legitimate writer. Regardless, what are you maintaining a level of control for? Keep on noticing a writer for you and make your life less disturbing and overpowering.

## **Useful Resources :**

[A Guide on Essay Format By Professional Writers](https://essaywriternow.com/blog/essay-format)

[A Guide to Essay Introduction That Can Impress the Audience](https://essaywriternow.com/blog/essay-introduction)

[A Simple Step-by-Step Guide to Write a Great 1000 Word Essay](https://essaywriternow.com/blog/1000-word-essay)

[An Inclusive Guide to Write a Strong Thesis Statement](https://essaywriternow.com/blog/thesis-statement)

Are All [Essay Writing Services Legit?](https://writemyessayfast.net/essay-writing-service/are-all-essay-writing-services-legit)